## **innodisk**

# **LAN to 2x CANbus 2.0B InnoEx-ETC22**

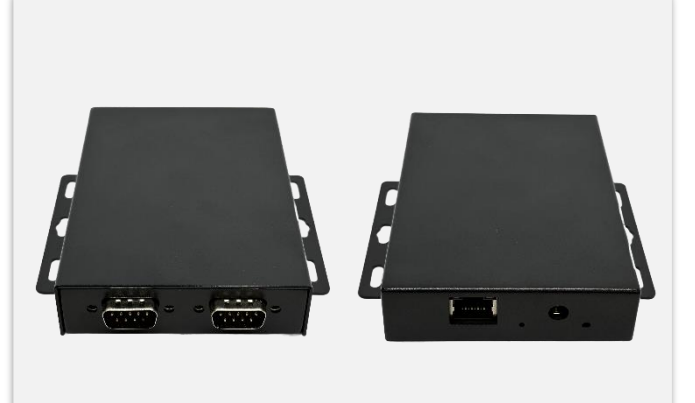

### **Features**

- −Expand I/O through virtualization technology
- −Extend I/O via RJ45 Ethernet
- −Simulate remote I/O on local computer
- −Keep I/O behavior and data format. No change of I/O operation
- −Support PoE connection compliant with IEEE 802.3at/af
- −CAN bus 2.0B backward compatible with 2.0A
- −Meet the Requirements of the ISO 11898-1
- −Support CAN message acceptance filter
- −Support Linux SocketCAN
- −Supports -10 to +85 degrees
- −Industrial design, manufactured in Innodisk Taiwan

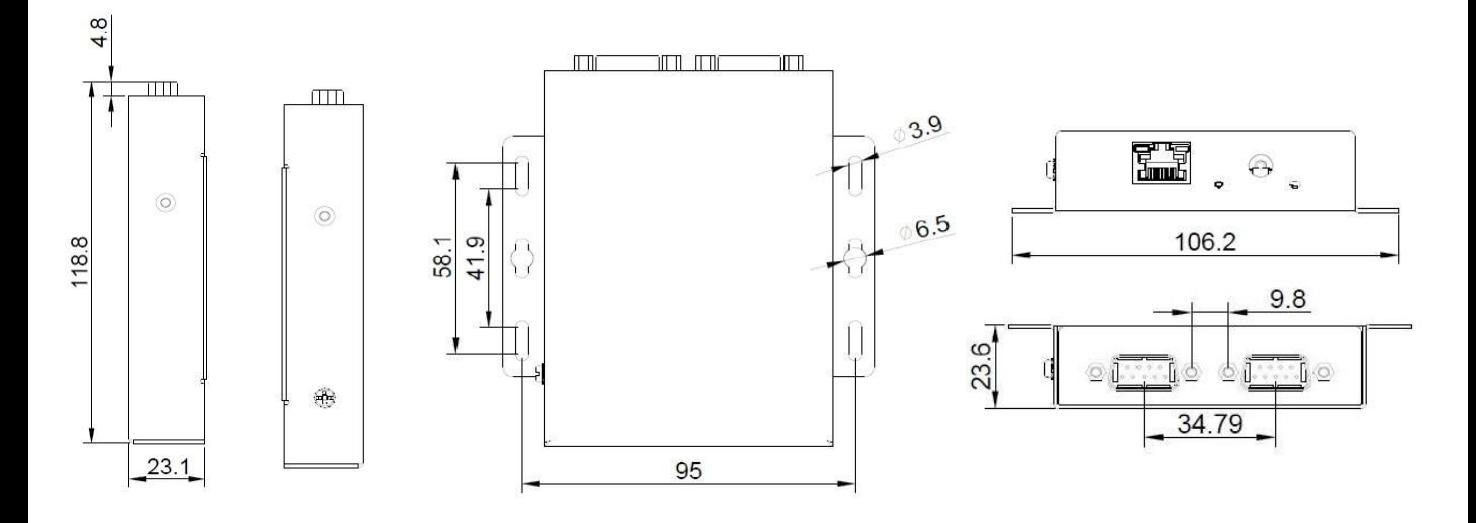

Network Connection RJ45, 10/100/1000 GbE

### **Specifications Headquarters (Taiwan)**  5F., No.237, Sec. 1, Datong Rd., Xizhi Dist., New Taipei City 221, Taiwan

Tel: +886-2-7703-3000 Email: sales@innodisk.com

### **Branch Offices:**

**USA** [usasales@innodisk.com](mailto:usasales@innodisk.com) +1-510-770-9421 **Europe** [eusales@innodisk.com](mailto:eusales@innodisk.com) +31-40-3045-400 **Japan** [jpsales@innodisk.com](mailto:jpsales@innodisk.com) +81-3-6667-0161 **China**

### [sales\\_cn@innodisk.com](mailto:sales_cn@innodisk.com) +86-755-2167-3689

### **www.innodisk.com**

© 2023 Innodisk Corporation. All right reserved. Specifications are subject to change without prior notice.

April 25, 2023

# **innodisk**

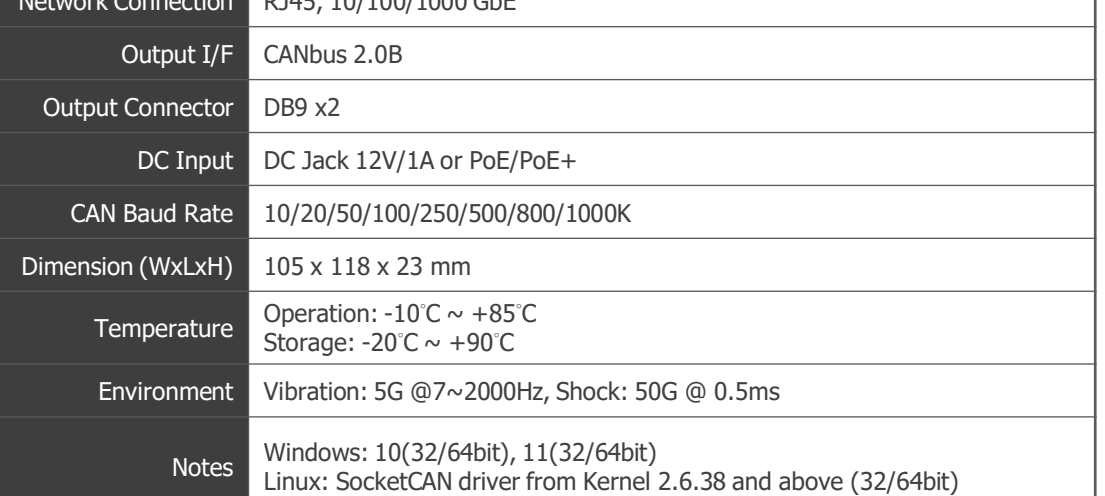

### **Order information EA1-9NETC2201401** InnoEx ETC22 LAN to 2x CANbus 2.0B

### **InnoEx-ETC22 innodisk LAN to 2x CANbus 2.0B**

# **Industrial I/O Virtualization Technology (IIOVT)**

InnoEx allows integrators to expand I/O ports, as well as extend their range up to 120m from LAN to LAN, or extend without limit through the internet via I/O virtualization. InnoEx connect devices act as if they are connected directly to the system itself, and always maintain their original device behavior. Simply install the InnoEx IIOVT driver onto the industrial computer and the InnoEx device via an Ethernet cable to get started

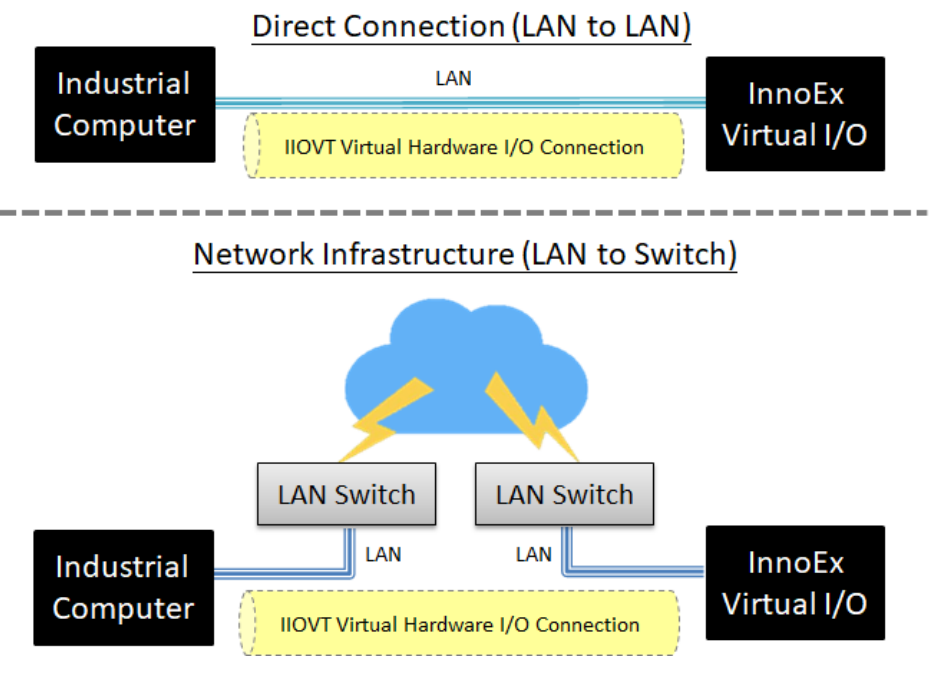

# **LAN to CANbus Application Architecture**

### **P2P Connect Mode**

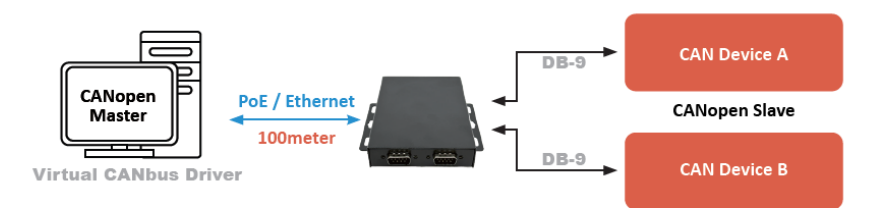

### **Infrastructure Connect Mode**

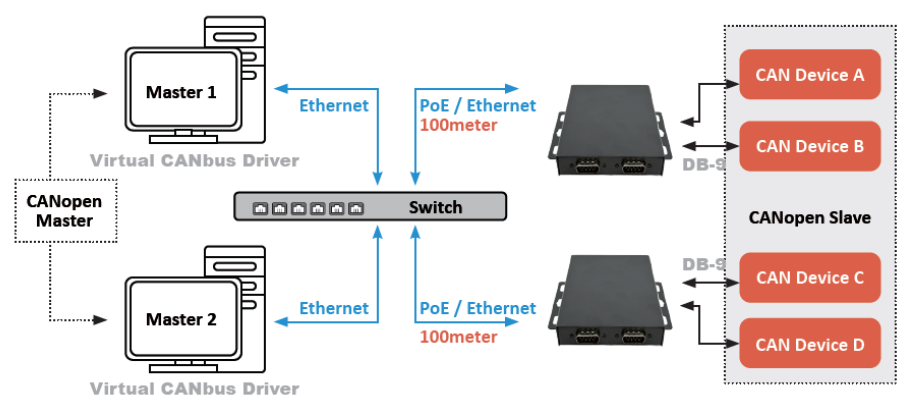

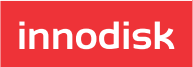